# Section 2

## System Information

## **2.1 The System**

The system runs on a Graphical User Interface (GUI) database program called Omnis Studio The application that has been developed by Atad Data is called "Kontrol Pro". This application is called a Library File.

The Kontrol Pro System has been designed to be a stand alone or a local area network (LAN) Project Management System.

Omnis Studio has been designed to allow up to 451 simultaneous users to share one data file at the same time. The network connects the users' workstations to a shared hard disk system where the data is stored.

The data file, Omnis Studio database and its library files may be stored on the server. However, if the Omnis Studio Database and Library files are stored on the server the speed may be reduced and this can slow down some networks and response times.

For best results store the Omnis Studio database and Library files on the C:\ Drive of each computer.

To maximise the speed to access information on the server, the data file should be stored on contiguous sectors of the disk. This can be achieved by formatting the disk immediately before installing the network software and creating the data file, or by running a Defrag on the system.

When setting up on Windows servers, the folder containing the data files must be set up with Read Write and Delete properties.

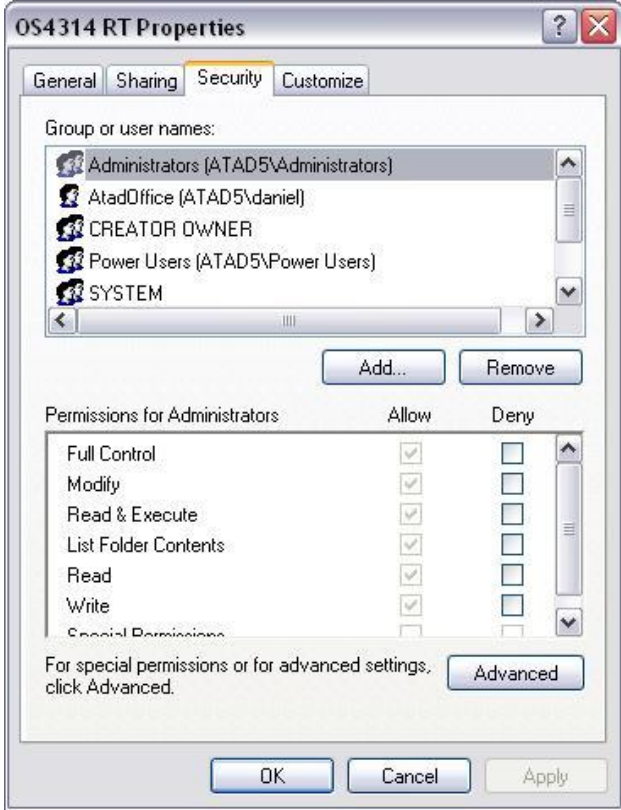

## **2.2 Fonts**

In order to maintain compatibility between platforms, Windows users need to install a series of fonts which are supplied along with Omnis Studio. To install these fonts use the Control Panel in Windows.

\_\_\_\_\_\_\_\_\_\_\_\_\_\_\_\_\_\_\_\_\_\_\_\_\_\_\_\_\_\_\_\_\_\_\_\_\_\_\_\_\_\_\_\_\_\_\_\_\_\_\_\_\_\_\_\_\_\_\_\_\_\_ 2

The fonts are as follows:

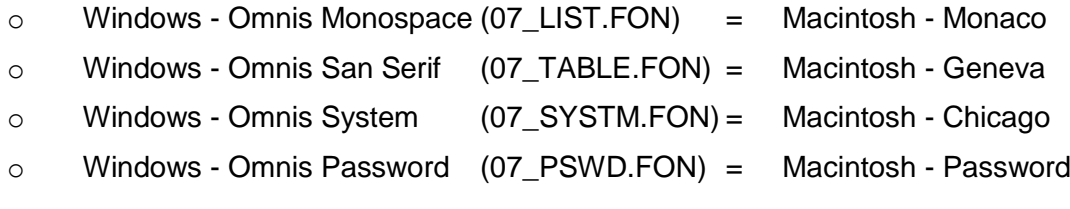

## **2.3 Omnis Studio Specifications**

- o Data File Size 3840MB (Maximum)
- o Number of records Unlimited
- o Files per data file Unlimited
- o Open files per data file Unlimited

## **2.4 How to Update your Program**

When a new file arrives (either by email or disk) the following instructions will assist to update the system. These instructions assume the user is reasonably familiar with Windows operating systems:-

#### **Step 1**

Make sure that **"Kontrol Pro"** is closed.

#### **Step 2**

Locate and save the received file to a new folder. The folder better makes locating to the Program Files for easy to find.

#### **Step 3**

Use a single click to highlight the file that looks like the following:-

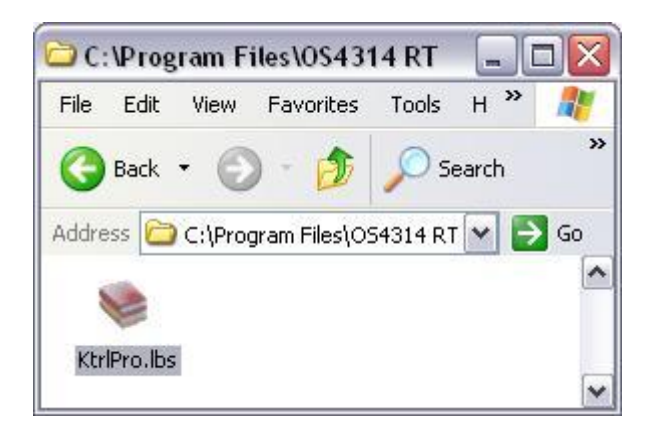

Use the "File" menu and click "Copy" (or use Ctrl C) this instructs the computer to copy the file.

#### **Step 4**

Open your C:\ drive and find the folder called "OSXXRT", click "File" menu, next click on "Paste" this places the file in the folder. A screen is displayed alerting the user that the file already exists in the folder, click "Yes" and the existing file will be replaced. Start your program as normal.

These procedures also apply to other files that may have to be replaced from time to time.

#### **2.5 License Agreement**

#### **Important - Read Carefully**

This Grant of License is a Legal Agreement (the "Agreement") between you and Omnis Software. By installing, copying, or otherwise using this Software Product, you agree to be bound by the terms of this Agreement. If you do not agree, DO NOT install or use this Software. Your serial number is shown on the back of the CD case. Please keep your serial number in a safe place as you will need it when you start Omnis or contact Technical Support.

#### Grant of License

#### **Definitions**

"Omnis Software" means Omnis Software Inc, Omnis Software Ltd., or Omnis Software GmbH. "Software" or "Software Product" means the specific Omnis development and deployment software on the enclosed CD-ROM, the associated documentation and any maintenance software releases provided pursuant to the warranty or a support program. This Software is licensed, not sold. Omnis Software grants the purchaser (the "Licensee") a nonexclusive license for the use of the Software as follows. The Licensee may either:

#### *Individual Machine Usage:*

- (a) Install the Software on multiple computers, any platform type, provided that those computers are used solely by the same individual at all times; or
- (b) Install the Software on a single computer which may be used by different users from time to time but not simultaneously.

If the Software is to be used by more than one user under option (a) above or on more than one computer under option (b) above, the Licensee must purchase or lease a number of copies (or a multi-user license representing multiple copies) of the Software equal to the number of users under option (a) or computers under option (b).

#### *Network Usage:*

The Licensee may also store or install a copy of the Software on a storage device, such as a network server, used only to install or run the Software on other computers over a network; however, the Licensee must acquire and dedicate a license for each separate computer on which the Software is installed or run from the storage device. A license for the Software may not be shared or used concurrently on different computers.

#### *Web Client Usage:*

The Licensee may deploy unlimited numbers of copies of the web client libraries for use with an Omnis runtime. The number of concurrent users of the web client libraries that can access the runtime is determined by the web serial number purchased.

\_\_\_\_\_\_\_\_\_\_\_\_\_\_\_\_\_\_\_\_\_\_\_\_\_\_\_\_\_\_\_\_\_\_\_\_\_\_\_\_\_\_\_\_\_\_\_\_\_\_\_\_\_\_\_\_\_\_\_\_\_\_ 2

### *Chargeable Deployment Types:*

Within the guidelines described above, any deployment of Software is chargeable, regardless of data file type, location or database publisher (e.g. Oracle, Sybase, etc).

## Other Rights and Limitations

#### **Special Pricing**

Software marked NOT For Resale (NFR) or Promotional (Promo), not withstanding other sections of the legal agreement, may not be resold or otherwise transferred for value.

#### **Separation of Components**

The Software is licensed as a single product; the component parts may not be separated for use on more than one computer.

#### **Rental**

The Licensee may not rent, lease or lend the Software.

#### **Restricted Use**

The Software contains copyright material, trade secrets and other proprietary material. Title and ownership of the Software and any related trademark, trade secrets or copyright in the Software are and shall remain the exclusive property of Omnis Software and its suppliers.

The Licensee may not reverse engineer, decompile or disassemble the Software except and only to the extent that such activity is expressly permitted by applicable law notwithstanding this limitation.

#### **Transfer of Ownership**

Licensee may permanently transfer all rights under this License Agreement, provided no copies are retained. The Licensee transfers all of the Software (including all component parts, media, printed materials, any upgrades, the Agreement that accompanied the Software) and the recipient agrees to the terms of the License Agreement. Omnis Software must be notified in writing of the transfer of ownership.

## **Termination**

Without prejudice to any other rights, Omnis Software may terminate this License if the Licensee fails to comply with the terms and conditions of this License or fails to fully pay for the Software as agreed to at the time of sale. In such event, all copies of the Software and all of its component parts must be destroyed.

#### **Limited Warranty**

Omnis Software warrants that the media on which the Software is furnished will be free from defects in materials and workmanship under normal use for a period of 30 days from the date of the original purchase. Omnis Software will replace any media which fails to meet this limited warranty. If Omnis Software is unable to deliver a replacement which is free of defects in materials and workmanship within a reasonable period Licensee may terminate this Agreement by returning the Software together with proof of purchase for a full refund. This is Omnis Software's entire liability and your sole remedy in the event of media defect. Furthermore, Omnis Software hereby limits the duration of any implied warranties on the media to the period stated above.

EXCEPT AS PROVIDED ABOVE, THE LICENSEE ACKNOWLEDGES AND AGREES THAT THE SOFTWARE IS USED BY THE LICENSEE AT THE LICENSEE'S SOLE RISK AND IS PROVIDED AS IS WITHOUT WARRANTY OF ANY KIND, EITHER EXPRESS OR IMPLIED, INCLUDING, BUT NOT LIMITED TO, THE IMPLIED WARRANTIES OF MERCHANTABLE QUALITY AND FITNESS FOR A PARTICULAR PURPOSE. OMNIS SOFTWARE DOES NOT GUARANTEE, WARRANT OR MAKE ANY REPRESENTATION THAT THE FUNCTIONS CONTAINED IN THE SOFTWARE WILL MEET THE LICENSEE'S REQUIREMENTS, OR THAT THE OPERATION OF THE SOFTWARE WILL BE UNINTERRUPTED OR ERROR-FREE, OR THAT DEFECTS IN THE SOFTWARE WILL BE CORRECTED. FURTHERMORE, OMNIS SOFTWARE DOES NOT GUARANTEE, WARRANT OR MAKE ANY REGARDING THE USE OR THE RESULTS OF THE USE OF THE SOFTWARE IN TERMS OF THEIR CORRECTNESS, ACCURACY, RELIABILITY, CURRENTNESS OR OTHERWISE. NO ORAL OR WRITTEN INFORMATION OR ADVICE GIVEN BY OMNIS SOFTWARE OR AN AUTHORISED REPRESENTATIVE OF OMNIS SOFTWARE SHALL CREATE A WARRANTY OR IN ANY WAY INCREASE THE SCOPE OF THIS WARRANTY. SHOULD THE SOFTWARE PROVE DEFECTIVE, THE LICENSEE (AND NOT OMNIS SOFTWARE OR ITS AUTHORISED REPRESENTATIVES) ASSUME THE ENTIRE COST OF ALL NECESSARY SERVICING, REPAIR OR CORRECTION. **Limitation of Liability**

In no event, including negligence, will Omnis Software or its directors, officers, employees or agents be liable to the Licensee for indirect, special, incidental or consequential damages, including but not limited to any loss of data or business information or loss of profits, arising out of the use or inability to use the Software even if Omnis Software or an authorised representative thereof has been advised of the possibility of such damages.

In no event shall Omnis Software's total liability hereunder for all damages, losses and causes of action (whether in contract, tort (including negligence) or otherwise) exceed the amount paid by the Licensee for the Software except that Omnis Software does not exclude any liability for death or personal injury arising from proven negligence. The Licensee shall indemnify Omnis Software against any claim for loss or damage of any kind suffered by a third party arising from the use by that third party of any application developed using the Software.

## **U.S. Government Restricted Rights**

The Software is provided with Restricted Rights. Use, duplication or disclosure of the Software and accompanying documentation by the U.S. government is subject to restrictions set forth in subparagraph (c)(1)(ii) of the Rights in Technical Data and Computer Software clause at DFARs 252.227-7013; or in subparagraphs (c)(1) and (2) of the commercial Computer Software - Restricted rights clause at 48 CFR 52.227-19; or in the case of NASA, in Clause 18-55-227- 86(d) of the NASA Supplement to FAR, as applicable.

## **General**

The Licensee acknowledges having read and understood this Agreement and agrees to be bound by its terms and conditions. This Agreement is the entire agreement between the Licensee and Omnis Software (including its dealers, distributors, agents and employees) concerning the subject matter of this Agreement and supersedes any proposal or prior agreement, oral or written, and any other communications relating to the subject matter of the Agreement. If you acquired this Software Product through Omnis Software located in the United States, this Agreement is governed by the laws of the State of California. If you acquired this Software Product through Omnis Software located in the United Kingdom, this Agreement is governed by the laws of the United Kingdom. If you acquired this Software Product through Omnis Software located in Germany, this Agreement is governed by the laws of Germany.

\_\_\_\_\_\_\_\_\_\_\_\_\_\_\_\_\_\_\_\_\_\_\_\_\_\_\_\_\_\_\_\_\_\_\_\_\_\_\_\_\_\_\_\_\_\_\_\_\_\_\_\_\_\_\_\_\_\_\_\_\_\_ 2

## **2.6 Trade Names**

"Kontrol Pro" is a program name of Atad Data. Omnis Studio is a trademark of Raining Data.

Windows 95, Windows 98, Windows NT4.0, Windows 2000, Windows XP, Excel, DOS 6, Windows and Microsoft Back Up are trademarks of the Microsoft Corporation. The Apple logo is trademark, Apple, Macintosh, AppleTalk AppleShare, EtherTalk & The Finder are trademarks of the Apple Computer Inc.3Com is a trademark of the 3Com Corporation. dBase and Ashton Tate are trademarks of Ashton Tate Corporation. Novell is a registered trade mark of Novell Inc. 386 & 486 is a trademark of the Intel Corporation. IBM, IBM PC, AT, OS/2 and PS/2 are trademarks of International Business Machines Corporation.

## **2.7 Miscellaneous Information**

#### **2.7.1 Calculations**

Some reports use what is called derived fields, the derived fields are used in reports such as in Labour Total and the Extended Price \$, they are recalculated line by line every time the report is being generated.

The information in derived fields displays 2 decimal places rounded down. The program is capable of displaying up to 15 decimal places. Hence sometimes reports and exports do not always balance and line up as there can be a small percentage error depending on the type of figures.

#### **2.7.2 Explanation of Data Files, Files, Records, Fields, List and Tables**

When reading this manual there are times when it talks about technical terms such Data Files, Files, Records and Fields, this is a brief explanation of these terms.

#### **Data Files**

The data files can generally be found in the "OSXXRT" folder, if you have a Windows operating system, it should have the following file extension .df1. Data files are where your information is stored and they can contain one or more files.

#### **Files**

Files are parts of the data file, for example your "Address Book" and "Company Details" are files and contain similar type information. These files can be exported and separated from the Data File if required.

#### **Record**

A record is a line in a file, however this line can be long or short, and the line is generally broken into sections called fields. The record in a database usually contains related information such as "First Name", "Middle Name" and "Surname" so when the record is found all the information is together.

## **Fields**

Fields are places where information is stored and are generally categorised to be of a standard format, for example, a field for surnames might have a maximum size of 20 characters. So if you had to look up Mr Smith you would enter the surname "Smith" into the surname field and ask the computer to find all the Smiths in your database.

The fields can take many shapes, forms and sizes such as Text, Number, Boolean, Date, List, Picture and Binary to name a few.

## **List and Table fields**

Generally, Lists and Tables are the same in there look and use. These fields, as the name suggests, look like a list of information, sometimes they perform a function such as *FIND*.

## **Notes**

\_\_\_\_\_\_\_\_\_\_\_\_\_\_\_\_\_\_\_\_\_\_\_\_\_\_\_\_\_\_\_\_\_\_\_\_\_\_\_\_\_\_\_\_\_\_\_\_\_\_\_\_\_\_\_\_\_\_\_\_\_\_ 2